## Solución para EDOs de 1er orden (2)

miércoles, 23 de septiembre de 2020 08:18

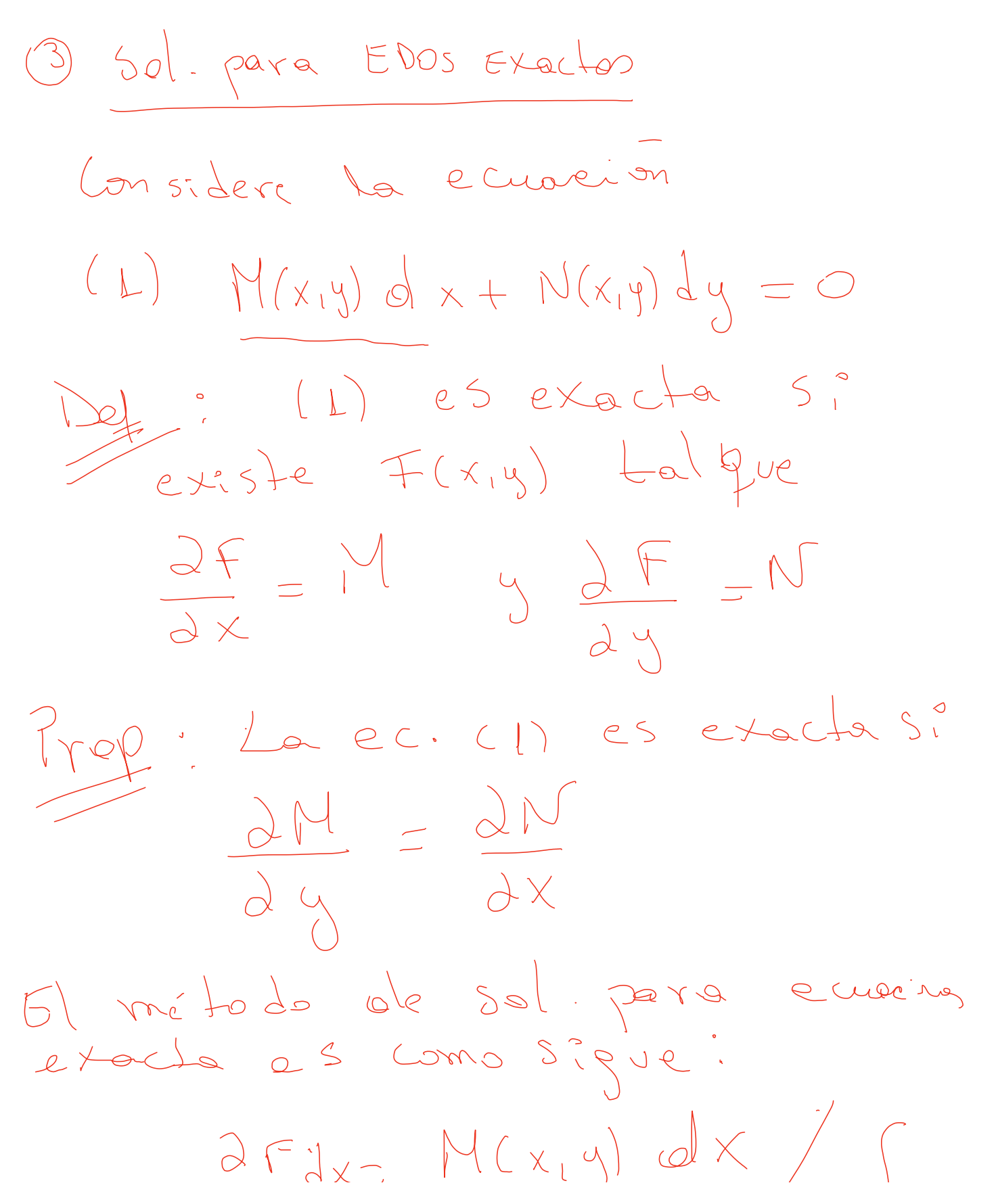

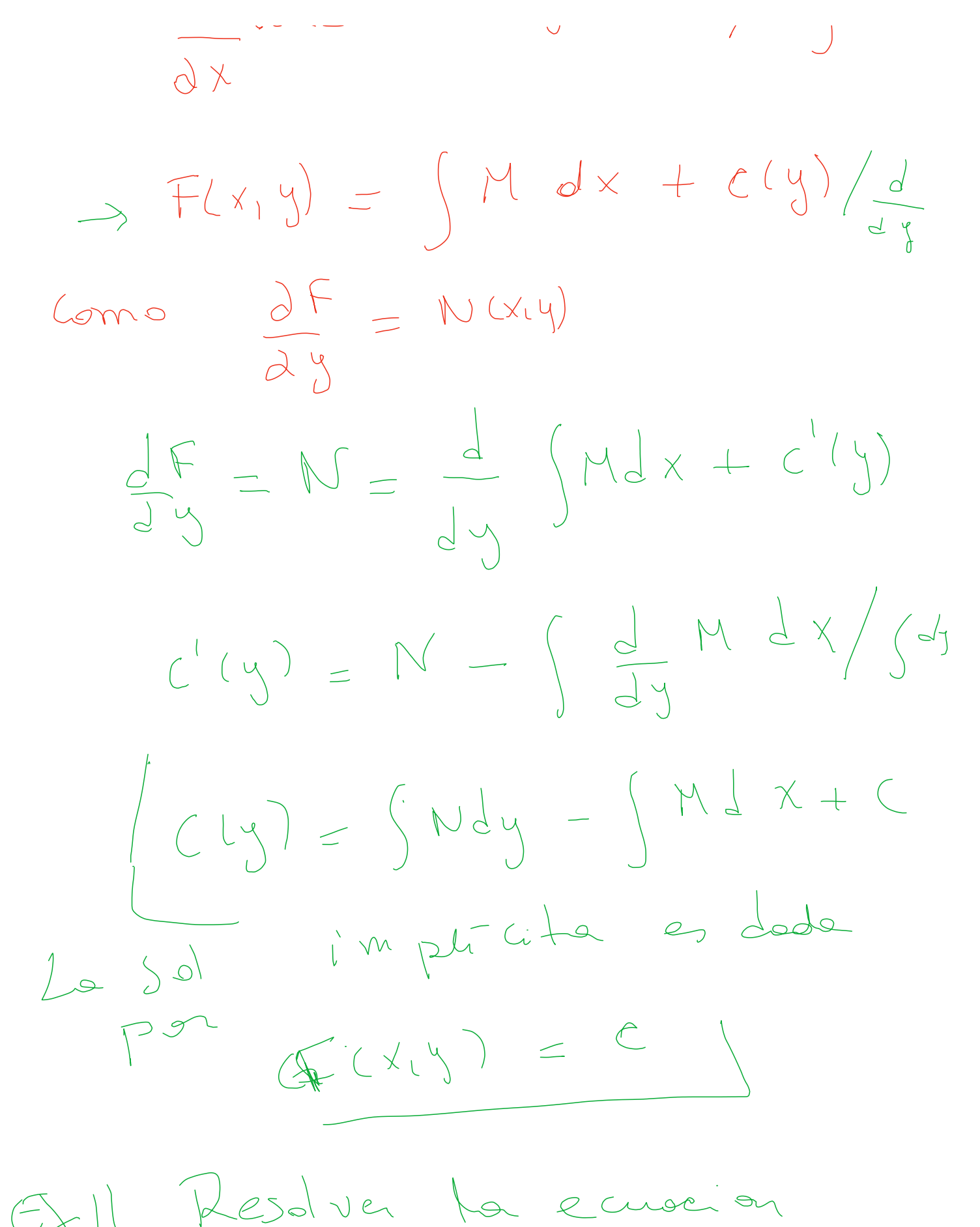

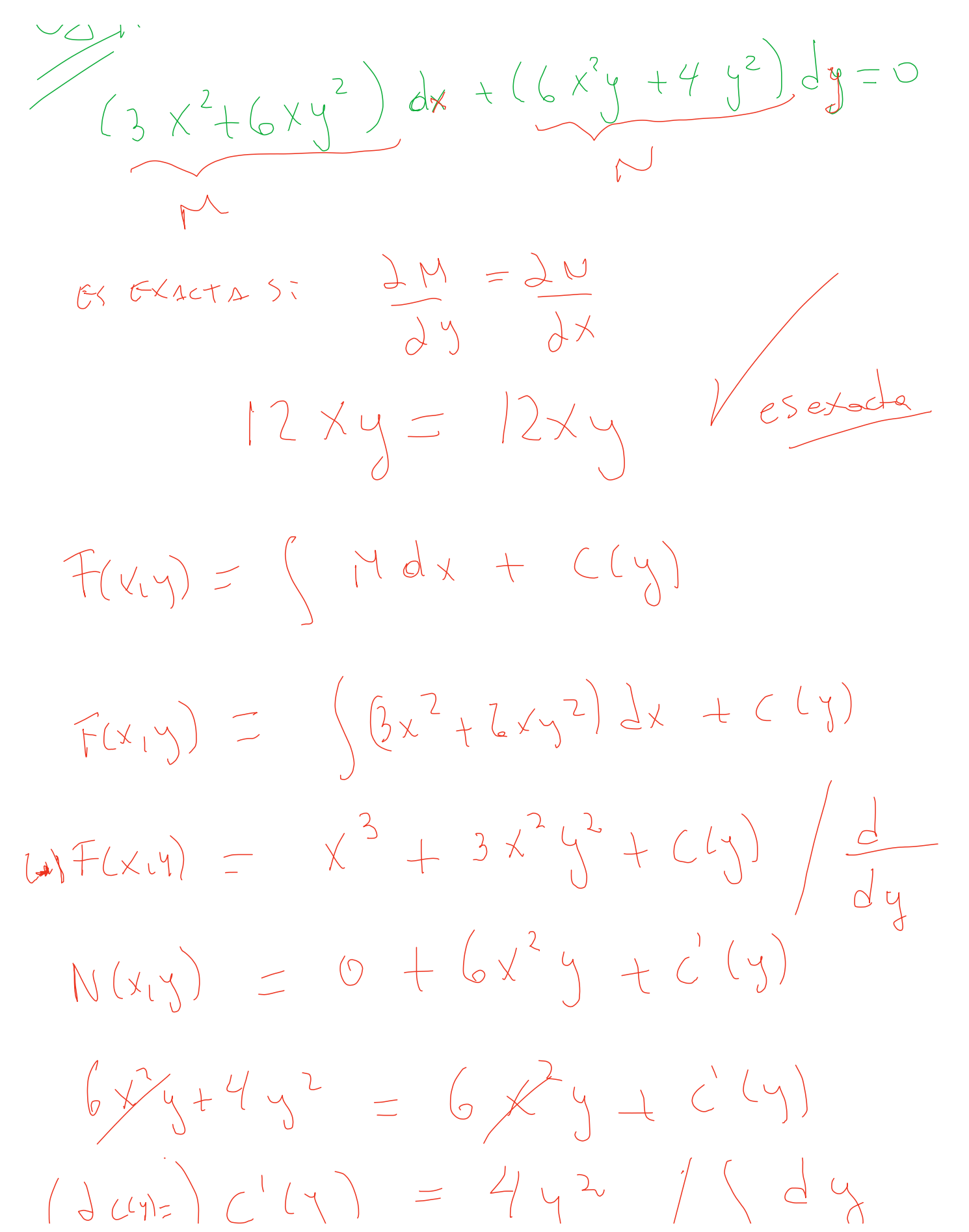

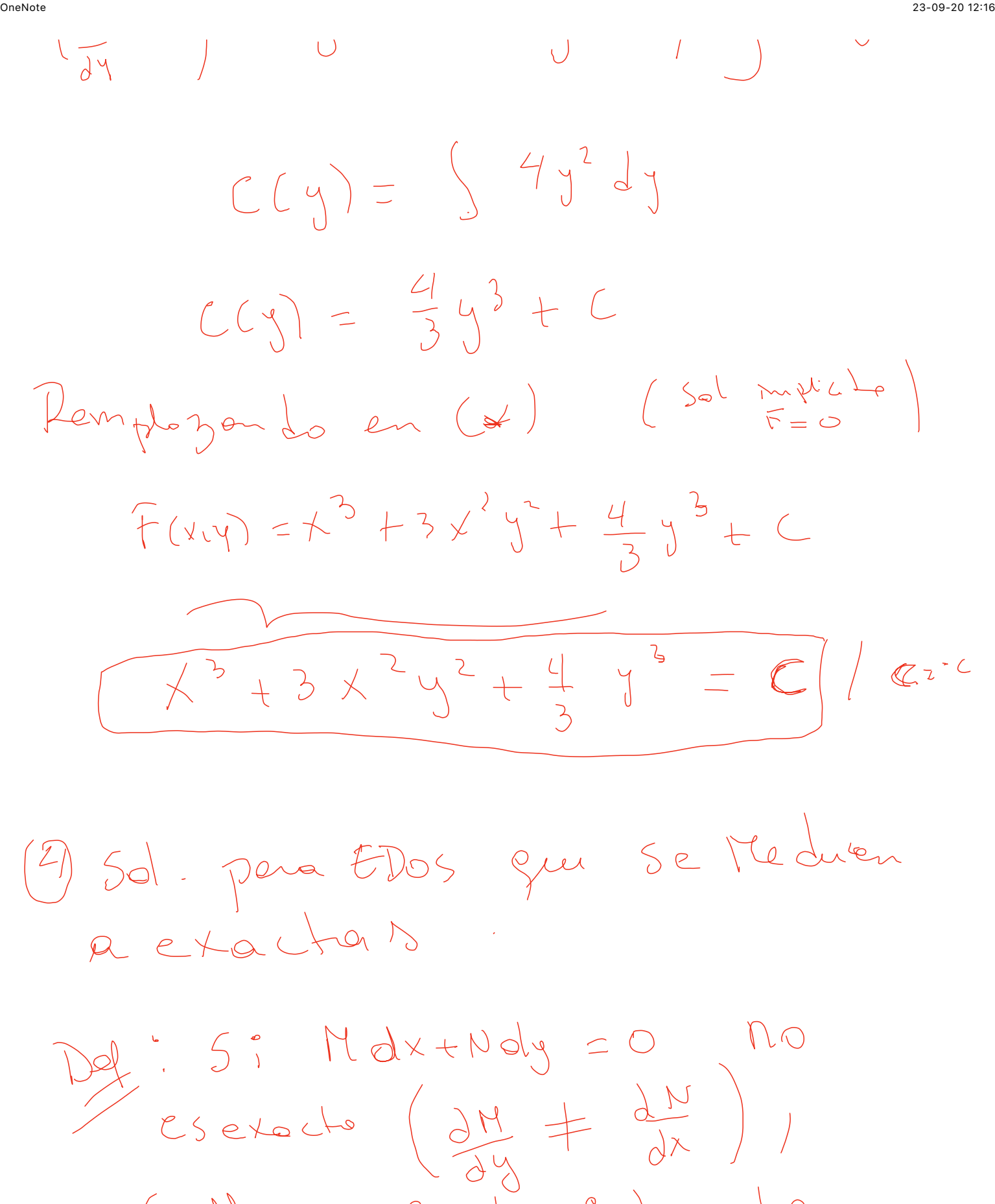

Se Nama Pector integrante

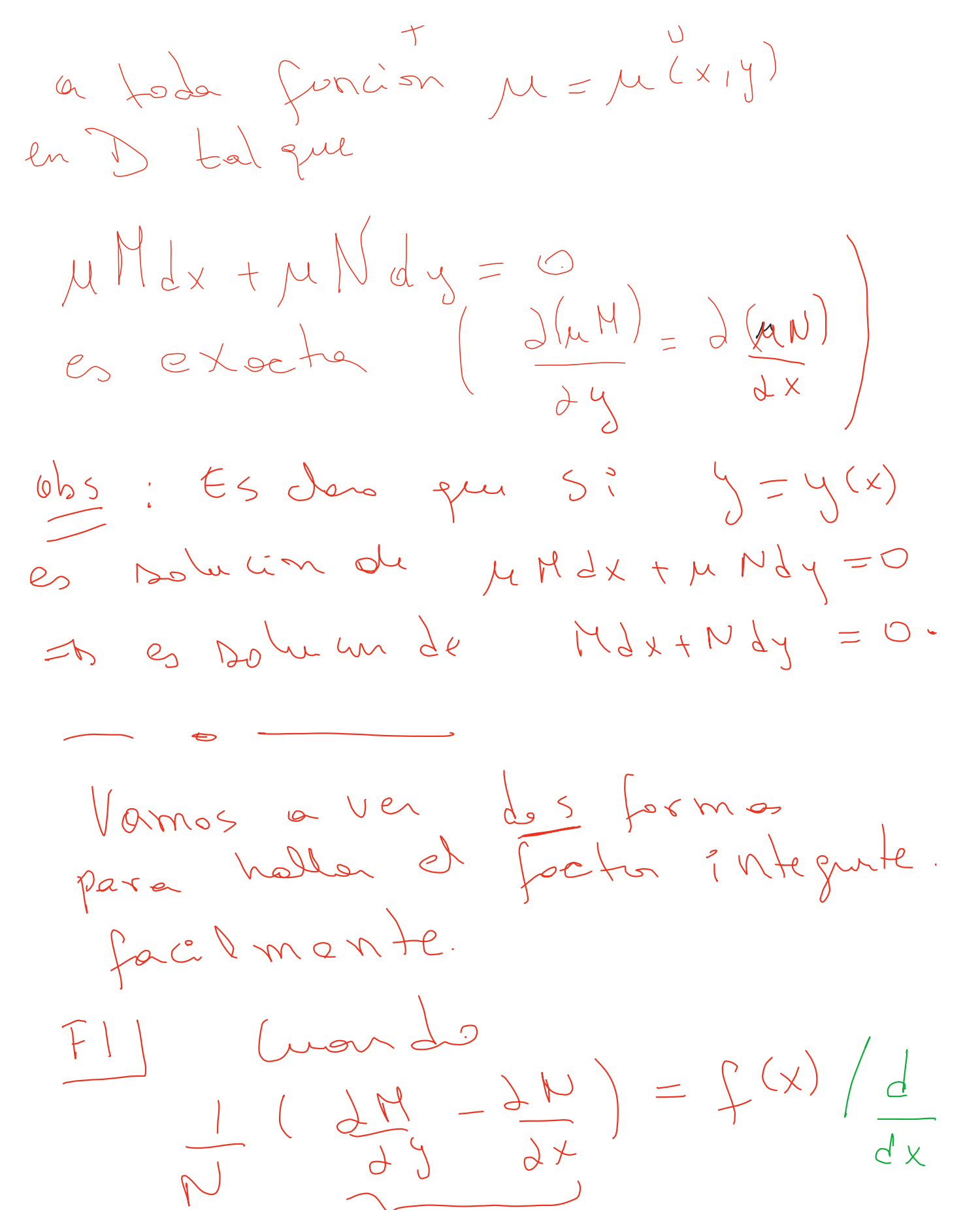

![](_page_5_Figure_2.jpeg)

| Volume                                                                                        | 1 |
|-----------------------------------------------------------------------------------------------|---|
| \n $\frac{1}{y} \left( \frac{1}{y} (\ln u)y - \frac{1}{x} \ln u \right)$ \n                   |   |
| \n $\frac{1}{y} \left( \frac{1}{y} \ln u \right) = \frac{1}{y} \left( \frac{x}{y} \right)$ \n |   |
| \n $\frac{1}{y} \ln u = \frac{1}{y} \left( \frac{x}{y} \right)$ \n                            |   |
| \n $\frac{1}{y} \ln u = \frac{1}{y} \left( \frac{x}{y} \right)$ \n                            |   |
| \n $\frac{1}{y} \ln u = \frac{1}{y} \left( \frac{x}{y} \right)$ \n                            |   |
| \n $\frac{1}{y} \ln u = \frac{1}{y} \left( \frac{x}{y} \right)$ \n                            |   |
| \n $\frac{1}{y} \ln u = \frac{1}{y} \left( \frac{x}{y} \right)$ \n                            |   |
| \n $\frac{1}{y} \left( \frac{1}{y} \ln u \right) = \frac{1}{y} \left( \frac{x}{y} \right)$ \n |   |
| \n $\frac{1}{y} \left( \frac{1}{y} \ln u \right) = \frac{1}{y} \left( \frac{x}{y} \right)$ \n |   |
| \n $\frac{1}{y} \left( \frac{1}{y} \ln u \right) = \frac{1}{y} \left( \frac{x}{y} \right)$ \n |   |
| \n $\frac{1}{y} \left( \frac{1}{y} \ln u \right) = \frac{1}{y} \left( \frac{x}{y} \right)$ \n |   |
| \n $\frac{1}{y} \left( \frac{1}{y} \ln u \right) = \frac{1}{y} \left( \frac{x}{y} \right)$ \n |   |
| \n $\frac{1}{y} \left( \frac{1}{y} \right) = \frac{1}{y} \left( \frac{x}{y} \right)$ \n       |   |
| \n <math< td=""></math<>                                                                      |   |

![](_page_7_Figure_2.jpeg)

![](_page_8_Figure_2.jpeg)

https://onenote.officeapps.live.com/o/onenoteframe.aspx?edit=0&ui=es-CL…folders%2FA38223A6C98FFD59%212206&wdo=2&sc=host%3D%26qt%3DFolders&wdp=7 Página 9 de 14

![](_page_9_Figure_2.jpeg)

1 Sien (5)  $h(x) = 0$  , la ec lined es homogena, en coso

![](_page_9_Figure_4.jpeg)

Teama) (Liebniz) La Soluc

![](_page_10_Figure_2.jpeg)

![](_page_11_Figure_2.jpeg)

![](_page_13_Figure_2.jpeg)